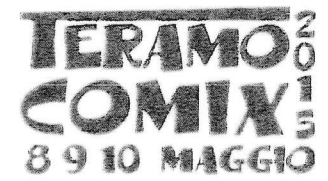

## PROGRAMMA TERAMOCOMIX 2015

# VENERDÌ 8 MAGGIO 2015

Ore 9:00

APERTURA FIERA e STAND con saluti da parte delle Autorità invitate

Ore 10:00

Apertura AREA GAMES

Dimostrazioni GIOCHI DA TAVOLO E GIOCHI DI RUOLO (fino a chiusura)

Apertura iscrizioni CENA CON DELITTO

Ore 10:30

Apertura iscrizioni Tornei VIDEOGAMES: Fifa 2015 & Call of Duty advanced warfare

Apertura iscrizioni Torneo KROSMASTER ARENA (gioco miniature collezionabili)

Apertura Iscrizioni Torneo MAGIC THE GATHERING - FORMATO STANDARD/DRAFT (gioco carte collezionabili)

Ore 11:00

INCONTRO con Ospiti e Autori: Giovanni ROMANINI, Ernesto PUGLIESE

Sessione FIRME E DISEGNI degli autori ospiti

Ore 11:30

Chiusura iscrizioni Torneo MAGIC THE GATHERING - FORMATO STANDARD/DRAFT

#### Ore 12:00

Inizio Torneo MAGIC THE GATHERING - FORMATO STANDARD/DRAFT

## Ore 14:00

Chiusura iscrizioni Tornei VIDEOGAMES e KROSMASTER ARENA

## Ore 15:00

Inizio Tornei VIDEOGAMES Fifa 2015 & Call of Duty advanced warfare

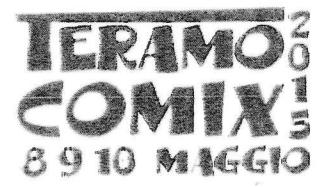

Inizio Torneo KROSMASTER ARENA

Ore 16:00

Inaugurazione mostra collettiva " Il fumetto e i suoi percorsi creativi, dalla rete alla

carta stampata " a cura degli autori della rivista online DOREATOS MANGA

Inaugurazione mostra personale di Fabrizio Faina disegnatore, furnettista per Edition Soleil e per Casterman Edition direttore artistico della "Scuola di Furnetto Marche" e "Scuola di Furnetto Abruzzo<sup>"</sup>

#### Ore 17:00

Seconda sessione FIRME E DISEGNI degli autori ospiti

Ore 18:00

Incontro - Conferenza - Dibattito: " L'Evoluzione del Furnetto " a cura di ADRIANO DE **VINCENTIS** 

Ore 20:00

Chiusura Stand

Ore 21:00

CENA CON DELITTO ( presso agriturismo TEAM HORSE - San Pietro ad Lacum )

## SABATO 9 MAGGIO 2015

Ore 9:00

APERTURA FIERA e STAND

Ore 10:00

Apertura AREA GAMES

Dimostrazioni GIOCHI DA TAVOLO E GIOCHI DI RUOLO (fino a chiusura)

Apertura iscrizioni CENA CON DELITTO

Ore 10:30

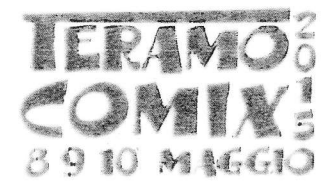

Apertura iscrizioni torneo MAGIC THE GATHERING - FORMATO LEGACY -- GP TRIAL LILLE

Apertura iscrizioni Torneo FORCE OF WILL (gioco carte collezionabili)

#### Ore 11:00

INCONTRO con Ospiti e Autori: Alessandro BILOTTA, Edoardo MORRICONE

Sessione FIRME E DISEGNI degli autori osoiti

#### Ore 11:30

Chiusura iscrizioni torneo MAGIC THE GATHERING - FORMATO LEGACY - GP TRIAL LILLE

#### Ore 12:00

Inizio iscrizioni torneo MAGIC THE GATHERING - FORMATO LEGACY - GP TRIAL LILLE

Inizio Torneo FORCE OF WILL

 $\overline{\phantom{a}}$ 

#### $O$ re  $14:00$

Ripresa tornei con eventuale inizio di Tornei Side Event paralleli

Ore 15:00

Incontro - Conferenza - Dibattito: <sup>a</sup> lo odio i Nerd<sup>a</sup> a cura dello Youtuber DELLIMELLOW

Ore 16:00

Seconda sessione FIRME E DISEGNI degli autori ospiti

WORKSHOP gratuito di disegno in stile Manga tenuto da CLAUDIA COCCI insegnante della Scuola del Furnetto Marche e Abruzzo e

#### disegnatrice della rivista DOREATOS MANGA

Incontro con Fabrizio Faina disegnatore, fumettista per Edition Solell e per Casterman Edition direttore artistico della "Scuola di Furnetto Marche" e "Scuola di Furnetto Abruzzo"

#### Ore 17:00

Incontro - Conferenza - Dibattito: ospite lo Youtuber DARIO MOCCIA

### Ore 18:30

Incontro con gruppo musicale: ospiti i GEM BOY

### Ore 1.9:00

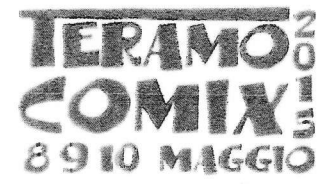

Asta di beneficenza

Ore 21:00

CENA CON DELITTO ( presso agriturismo TEAM HORSE - San Pietro ad Lacum )

Ore 21:30

Concerto: i GEM BOY

## DOMENICA 10 MAGGIO 2015

Ore 9:00

APERTURA FIERA e STAND

Ore 10:00

Apertura AREA GAMES

Dimostrazioni GIOCHI DA TAVOLO E GIOCHI DI RUOLO (fino a chiusura)

Apertura iscrizioni CENA CON DELITTO

Ore 10:30

Apertura iscrizioni torneo MAGIC THE GATHERING - FORMATO MODERN - PPTQ MILWAUKEE

Apertura iscrizioni GARA COSPLAY

Ore 11:00

INCONTRO con Ospiti e Autori: Marco BIANCHINI, Marco VERNI, Luigi CORTEGGI

Sessione FIRME E DISEGNI degli autori ospiti

Ore 11:30

Incontro - Conferenza - Dibattito: " il furnetto e la nuova editoria online " a cura di DAVIDE STRANO,

direttore della rivista online DOREATOS MANGA

 $e^{i\frac{2\pi i}{\hbar} \omega_{\rm eff}}$  ,  $\omega_{\rm eff}$ 

Chiusura iscrizioni torneo MAGIC THE GATHERING - FORMATO MODERN - PPTO MILWAUKEE

Ore 12:00

Inizio torneo MAGIC THE GATHERING - FORMATO MODERN - PPTO MILWAUKEE

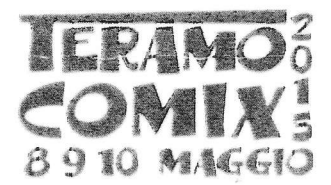

#### Ore 14:00

Ripresa tornei con eventuale inizio di Tornei Side Event paralleli

#### Ore 15:00

Incontro - Conferenza - Dibattito: " Il mio Cinema - Stop Motion " a cura di CLAUDIO DI **BIAGIO** 

Dimostrazione ed esposizione di " Micropittura sulle unghie " a cura di YLENIA DI PIETRO

Ore 15:30

Seconda sessione FIRME E DISEGNI degli autori ospiti

Ore 16:00

Chiusura iscrizioni GARA COSPLAY

Ore 17:30

SFILATA - GARA COSPLAY

Ore 20:30

Concerto di chiusura: i FUJIKO MON AMOUR

Ore 21:00

CENA CON DELITTO ( presso agriturismo TEAM HORSE - San Pietro ad Lacum )